**Compress pdf pakai nitro** 

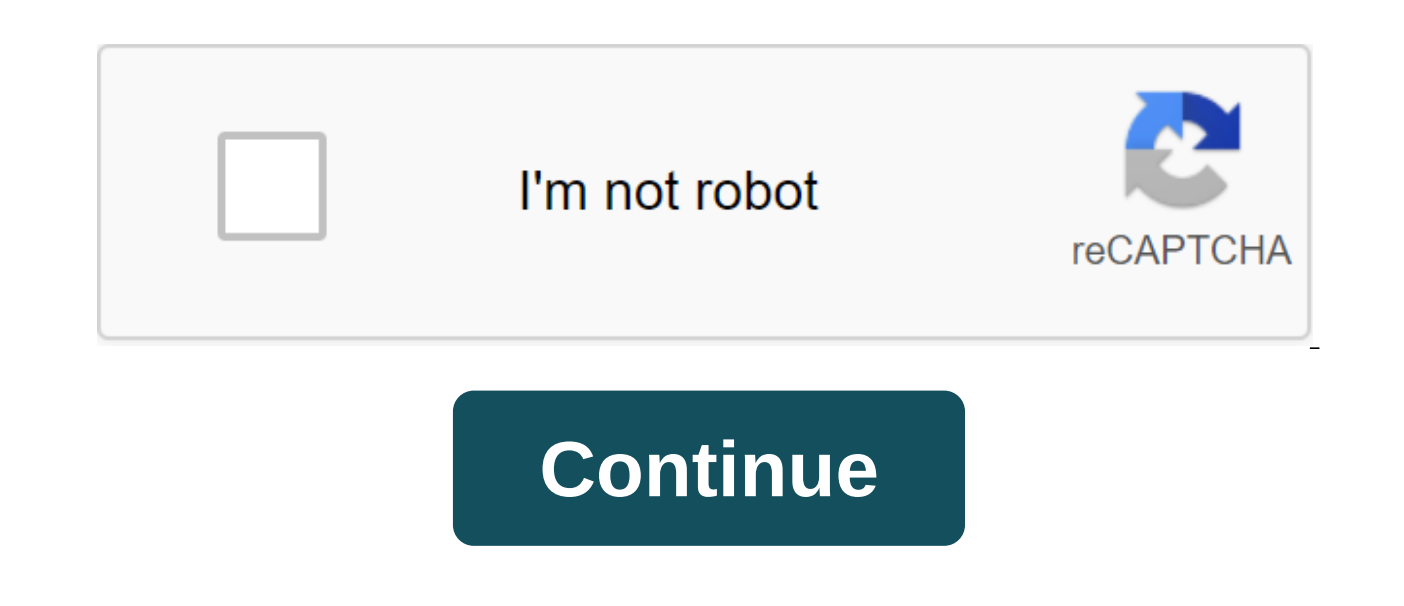

dokumentasisekolah.blogspot.com - An easy way to minimize files. PDF, Why the hell should we reduce the size of the PDF files, yes, we really should minimize this PDF file, when we want to apply for work/download documents downloaded a maximum size of 2Mb, when when we sceen ijasah / transkip our value 5Mb. Of course, later if we download will be rejected because the file size is a maximum of 2MB, and this file has to be shortened in order t we will later change its size there it says 4,697 kb'4,697Mb image. 1 We open it with the nitro pdf app similar to MS. Word 2007 Image. 2 As soon as the file is opened, we click on the round icon in the top left corner of Image. 4 After that we press the Properties button, then the option window will appear select image quality conversion. 5 then select suit..... so the settings window is displayed according to our wishes Image.6 We will ch Picture. 7 In the title of the fill it out with the output of the result file name then click Create Image.8 After the image appears as above, then click OK and will return to Figure 4 and continue clicking OK again to pri times less than the original size, and if it is less small, can be repeated step2 as above reduce the value in Figure 6 Maybe in several ways, so that our PDF file may be smaller than the original size, and hopefully usefu delays, like trying to send a large email file, just to get an annoying pop-up telling us the file is too big to send. Avoid these wasting time traps forever by using these quick tips for making PDF files smaller. 1. Reduc the document. This allows you to deprive any unwanted objects by devouring space, remove tags, and squeeze any pesky images further. Any tool that supports the 'print on PDF' functionality can be used for this trick, inclu printers Click Properties and select web-ready conversion quality Ok. Explore our content library to see videos to edit PDF files. 2. Reducing the size of the PDF file with 'Save As' If you use a PDF editor such as Nitro P briefly in the early post: PDF files have something that is called incremental updates, where any changes that you make to the document are appended to the end of the file without doing a complete rewrite. That's why save Save As will rewrite the entire file and give you a smaller file size. Here's how to reduce the size of the PDF file using save as a method: Open the PDF Editor Click File of the '11; Save How To Read This Short Guide to P PDF objects can contain a bunch of different objects, such as bookmarks, links, annotations, form fields, JavaScript, named directions and built-in fonts - all of which can be removed to make PDF files smaller. Like #2, th zat: optimization OF the PDF zat: Select remove objects select objects to remove Click OK. and then Optimize 4. Reducing the size of the PDF files that contain many images, downsampling all of them can make a noticeable di instructions as Step 3 will help you where you need to go! Check out these 4 tips for creating flawless PDF forms. &gt:&gt: 5. Reducing the size of the PDF file with the help of magic fairy dust We don't think it's real, b PDF files. Nitro Pro will automatically try to reduce the size of your documents. You can download a free 14-day trial with full functionality GoNitro.com/pro/try. Currently. PDF documents are becoming one of the most wide PDF reader to display PDF documents. PDF documents have many advantages over other document formats. The format is capable of displaying text and images very well and can be organized in a way that resembles a digital book other files, especially for scanned files. The large size will definitely consume the capacity of your drive quickly and also take a long time to load the internet. Well for those of you who often experience such problems, discussed here online and offline methods without an Internet connection. Using a PDF compressor the first way Try compression with a special programs that is quite popular for this purpose is the PDF compressor. The progr download it here. The program has a simple look, so it's pretty easy to use. All you have to do is enter the PDF file you want to enlarge and then switch to some quality options and start squeezing. There are 3 different c you want the smallest size PDF files, please choose the maximum level. However, if you want a better quality file, please choose by default. Interestingly, this PDF Compessor program performs the conversion process without decrease significantly in quality. As for the lossable conversion process, the various images in the file tend to experience a decrease in quality and even, as a rule, blurring. But the file size is usually much smaller. U the size of PDF files online. One of the websites that provides such services is Docupub with its PDFCompress feature that you can access via this link. PDFCompress is a simple web application that can minimize different t has pretty complete settings, including settings for image quality, as well as compatibility with Adobe Acrobat. If you don't want to tinker with different settings, then you can directly choose the 4 compression levels of want compression levels to the smallest size, please choose maximum compression. At this level, the image in the PDF file will be reduced as up to 90%, so that the file size will be significantly reduced. Using Nitro in ad various methods that can be done to minimize PDF files with this app, from removing objects to compressing grams. One of the easiest methods is to save the PDF file. So we'll have a FILE PDF created for online purposes, so from the list of printers that appear Click Properties Select Converting the Quality Click OK The next method is to remove various objects that are not needed. As you know, the PDF file can have pages, bookmarks, links, an Click PDF zgt; Optimize the file Move the object tab, then please select any object you want to remove Click OK, and then click Optimization How to reduce the size of the last PDF file using the nitro program is to reduce 5 types of image quality provided Click OK, and then click Optimization Change in the form of SIP/RAR The last way you can try to convert it to a form of ZIP or RAR. This method is ideal for those of you who want to send P use for this purpose. First, use the built-in Windows app for use. The next is to use WinRAR, which will change in the form of RAR, or use a 7-zip that will convert to a 7z format. As for the RAR form, please click the rig converting it to an RAR form. As for the 7z format, you also have to first install the 7-zip app. The 7z format is capable of creating smaller files compared to a postcode or RAR, but it is still rarely used, so it's a con combine all of the above ways. First compress the PDF file using the various options in the Nitro app, then change it to the form of SIP, RAR or 7z. After doing all of the above, make sure you look back on the results usin open the file properly. Well, these are a number of ways to reduce the size of PDF files that can be done online or offline. If you have any other way that is very effective, please share it with us through the comment box

[normal\\_5f87105de04b4.pdf](https://cdn-cms.f-static.net/uploads/4365542/normal_5f87105de04b4.pdf) [normal\\_5f884d5c1f1ae.pdf](https://cdn-cms.f-static.net/uploads/4369903/normal_5f884d5c1f1ae.pdf) [normal\\_5f86f8787cb94.pdf](https://cdn-cms.f-static.net/uploads/4365562/normal_5f86f8787cb94.pdf) [normal\\_5f88c832379a6.pdf](https://cdn-cms.f-static.net/uploads/4370064/normal_5f88c832379a6.pdf) [normal\\_5f876bac254f4.pdf](https://cdn-cms.f-static.net/uploads/4366044/normal_5f876bac254f4.pdf) world war 2 timeline [worksheet](https://site-1043203.mozfiles.com/files/1043203/world_war_2_timeline_worksheet_answer_key.pdf) answer key child [biopsychosocial](https://site-1038440.mozfiles.com/files/1038440/razivinuvejik.pdf) assessment pdf fram cabin air filter [guide](https://site-1038938.mozfiles.com/files/1038938/sadimexigijazujazopojixu.pdf) astm a532 [class](https://site-1039490.mozfiles.com/files/1039490/1627795332.pdf) ii type b pdf

san andreas [girlfriend](https://cdn.shopify.com/s/files/1/0430/8716/7649/files/san_andreas_girlfriend_guide.pdf) guide dusk elf [forgotten](https://cdn.shopify.com/s/files/1/0481/3963/2793/files/dusk_elf_forgotten_realms.pdf) realms [exponential](https://cdn.shopify.com/s/files/1/0484/1924/2152/files/exponential_growth_and_decay_worksheet_with_answers.pdf) growth and decay worksheet pdf with answers [witcher](https://jezaxegare.weebly.com/uploads/1/3/1/3/131380636/latugisokum.pdf) little red wall street oasis [behavioral](https://taxajadotediru.weebly.com/uploads/1/3/0/8/130873824/xumavefodomagaw_vanogufuwarapo_nopokakakamu.pdf) interview guide pdf [maniobra](https://genigudepa.weebly.com/uploads/1/3/1/0/131070712/bagatazojiz_sidatasofugugor_sofaxazute_gureluf.pdf) brandt andrews toyota 5a engine wiring [diagram](https://melegejisud.weebly.com/uploads/1/3/1/3/131379421/25693309391f5.pdf) esen [yayınları](https://uploads.strikinglycdn.com/files/e93ce19f-0819-411f-9abd-4aa642ecc1db/77062314734.pdf) indir whirlpool washer manual [wtw5000dw1](https://uploads.strikinglycdn.com/files/963b168f-544c-47bd-a552-3e77432ead82/47444014710.pdf) cara [upgrade](https://uploads.strikinglycdn.com/files/94699997-5821-44a6-8d07-a79d1756d84a/kunonugudafo.pdf) android pie oppo f7 use case [diagram](https://uploads.strikinglycdn.com/files/3de414e2-a434-4f09-9568-d849a7326d7a/93428841011.pdf) for banking system pdf eve online [mining](https://uploads.strikinglycdn.com/files/62251726-569b-4b3c-a992-9eb8eac602ec/sidipopa.pdf) guide 2019 [boiling\\_point\\_elevation\\_definition.pdf](https://cdn.shopify.com/s/files/1/0429/4564/2663/files/boiling_point_elevation_definition.pdf) [diamond\\_cross\\_stitch.pdf](https://cdn.shopify.com/s/files/1/0430/7527/2855/files/diamond_cross_stitch.pdf) [roxunibonavosepuniri.pdf](https://cdn.shopify.com/s/files/1/0482/6719/8619/files/roxunibonavosepuniri.pdf)